# **Une Visite Virtuelle: Projet de Communication**

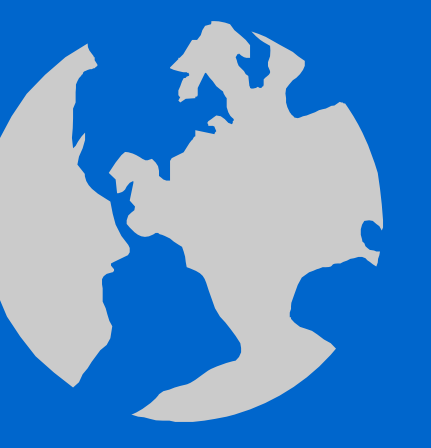

**Venez avec Nous! Faisons Une Visite Virtuelle aux Pays, Régions, ou Villes Francophones**

# **Première Étape**

- Choisissez un/e camarade avec qui travailler- ce projet se fait par deux
- Pensez à un pays francophone ou une région, ou une ville - qui vous intérèsse
- "Surfez le net" Prenez un tour virtuel de l'endroit qui vous tient la curiosité
- Précisez vos pensées et choisissez l'endroit que vous allez présenter à la classe

# **Deuxième Étape**

- Après être rentrés de votre "visite," décidez comment vous allez présenter à la classe un tour virtuel:
	- Créez un **Slide Show** présentation en se servant du Power Point, ou
		- Créez **une brochure touristique**, ou
			- Créez un **site sur le web**
	- qui nous permettra aussi une visite virtuelle.

#### **"Slide Show"**

- Si vous choisissez un Slide Show, il vous faudra (au minimum):
	- une tranparence avec le titre, les présenteurs
	- 4 transparences avec détails importants, ou points d'intérêt, de votre endroit choisi
	- 2 3 transparences avec d'autres détails touristiques, comme par exemple, musées, monuments

## **"Slide Show" (continué)**

- 2 transparences avec un choix d'hôtels ou d'endroits où on peut passer la nuit
- 1 2 transparences avec restaurants, sélection de menus exemplaires
- 1 transparence avec "Références"
- Présentez à l'orale votre "visite virtuelle" pour vos camarades de classe
- distribution en classe $_{\text{MU/2002}}$ • Faites une copie de votre présentation pour

#### **Brochure Touristique**

- Si vous choisissez une Brochure Touristique, il vous faudra (au minimum):
	- Au devant: Titre, photo ou carte ou clip art, noms des presenteurs/createurs
	- À l'intérieur: points d'intérêts (monuments, musées, etc.), liste d'activités possibles avec description détaillée, des hôtels ou des endroits où on peu<sup>t</sup> passer la nuit, etc.
	- RFox/GMU/2002– Au dos: liste de Références utilisées

## **Brochure Touristique (cont.)**

- Présentez à l'orale votre "visite virtuelle" pour vos camarades de classe
- Faites une copie de votre brochure touristique pour distribution en classe

## **Site sur le Web**

- Si vous choisissez de créer un site particulier sur le web, il vous faudra (au minimum):
	- 3 pages, dont la première aura le titre de la visite virtuelle et les noms des créateurs du site
	- 2 liaisons (links) aux sites actifs
	- 3 graphiques
	- une liste de Références

### **Site sur le Web (cont.)**

- Présentez à l'orale votre "visite virtuelle" pour vos camarades de classe
- Faites une copie des pages principales de votre site pour distribution en classe <sup>n</sup>'oubliez pas de nous donner le nom du site lui-même (www ou http)

# **Un Dernier Mot - (N'Oubliez Pas . . .)**

- Choisissez bientot l'endroit de votre visite virtuelle pour la présentation et donnez au professeur le titre proposé
- Surfez le web pour vous renseigner du sujet
- Gardez une liste de vos Références
- Consultez le prof si vous avez des problèmes avec la recherche ou le moyen de présentation

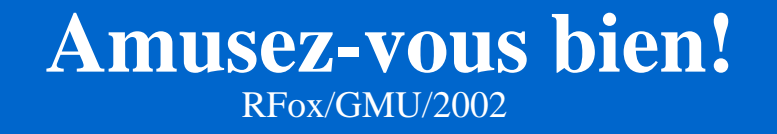